# CSE 333 Section 5

C++ Classes and Dynamic Memory

## Logistics

Due Today:

Homework 2 @ 11:59 pm

Due Wed (02/08):

Exercise 7 @ **11 am** 

Midterm next week (02/09-11)!

## **Review: Member vs. Non-Member Functions**

- A <u>member function</u> is a part of the class and can be invoked on the objects of the class
- A <u>non-member function</u> is a normal function that happens to use the class
  - Often included in the module that defines the class
- Some functionality must be defined one way or the other, but a lot can be defined either way, so let's examine the differences...

## **Exercise 1: Member vs Non-Member Comparison**

|                            | Member                                                                                   | Non-member                                                                                                    |
|----------------------------|------------------------------------------------------------------------------------------|----------------------------------------------------------------------------------------------------|
| Access to Private Members: | Always                                                                                   | <ul> <li>Through getters and setters</li> <li>Through friend keyword (do not use unless needed)</li> </ul>                       |
| Function call (Func):      | obj1.Func(obj2)                                                                          | Func(obj1, obj2)                                                                                                    |
| Operator call (*):         | obj1 * obj2                                                                              | obj1 * obj2                                                                                                    |
| When preferred:            | <ul> <li>Functions that mutate the object</li> <li>"Core" class functionality</li> </ul> | <ul> <li>Non-mutating functions</li> <li>Commutative functions</li> <li>When the class must be on the right-hand side</li> </ul> |

## The "Big 4" of Classes (Review)

**Constructors (ctor):** Construct a new object (parameters must differ).

**Copy Constructor (cctor):** Constructs a new object based on another instance. Creates copies for pass-by-value (*i.e.*, non-references).

**Assignment Operator (op=):** Updates existing object based on another instance.

**Destructor (dtor):** Cleans up the resources of an object when it falls out of scope or is deleted.

### **Construction and Destruction Details**

#### **Construction:**

- 1. Construct/initialize data members in order of declaration within the class.
  - If data member appears in the initialization list, apply the specified initialization, otherwise, default initialize.
- 2. Execute the constructor body.

## **Construction and Destruction Details**

#### **Construction:**

- 1. Construct/initialize data members in order of declaration within the class.
  - If data member appears in the **initialization list**, apply the specified initialization, otherwise, default initialize.
- 2. Execute the constructor body.

#### **Destruction:**

- When multiple objects fall out of scope simultaneously, they are destructed in the *reverse* order of construction.
- 1. Execute the destructor body.
- 2. Destruct data members in the reverse order of declaration within the class.

## **Design Considerations**

- What happens if you don't define a copy constructor? Or an assignment operator?
   Or a destructor? Why might this be bad?
  - In C++, if you don't define any of these, one will be synthesized for you
  - The synthesized copy constructor does a shallow copy of all fields
  - The synthesized assignment operator does a shallow copy of all fields
  - The synthesized destructor calls the default destructors of any fields that have them
- How can you disable the copy constructor/assignment operator/destructor?

Set their prototypes equal to the keyword "delete":

```
SomeClass(const SomeClass&) = delete;
```

## **Exercise 2: Foo Bar Ordering**

#### **Method Invocation Order:**

- 1. Bar 1-arg ctor (b1)
- 2. Bar cctor (b2)
- 3. Foo 0-arg ctor (f1)
- 4. 

  → Bar 1-arg ctor
- 5. Foo 1-arg ctor (f2)
- 6. 

  → Bar 0-arg ctor
- 8. Foo dtor (f2)
- 9. G Bar dtor
- 10. Foo dtor (f1)
- 11. 

  □ Bar dtor
- 12. Bar dtor (b2)
- 13. Bar dtor (b1)

#### **b1**

#### **b2**

#### f1

#### bar\_(5)

#### **f2**

#### bar\_()

$$num_{=} = 3$$

## **New and Delete Operators**

**New:** Allocates the type on the heap, calling specified constructor if it is a class type

```
Syntax:
```

```
type* ptr = new type;
type* heap_arr = new type[num];
```

**Delete:** Deallocates the type from the heap, calling the destructor if it is a class type. For anything you called new on, you should at some point call delete to clean it up

```
Syntax:
```

```
delete ptr;
delete[] heap_arr;
```

```
class Leaky {
 public:
  Leaky() { x_{-} = new int(5); }
private:
  int* x_;
int main(int argc, char** argv) {
  Leaky** dbl_ptr = new Leaky*;
  Leaky* lky_ptr = new Leaky();
  *dbl_ptr = lky_ptr;
  delete dbl_ptr;
  return EXIT_SUCCESS;
```

#### **Exercise 3: Memory Leaks** Stack Heap class Leaky { public: dbl ptr 0x602010 $0 \times 602030$ Leaky() { $x_{-} = new int(5);$ } private: int\* x\_; **}**; 0x602030 0x602050 lky ptr int main(int argc, char\*\* argv) { Leaky\*\* dbl\_ptr = new Leaky\*; Leaky\* lky\_ptr = new Leaky(); How can we fix this leak? \*dbl\_ptr = lky\_ptr; delete lky\_ptr; delete dbl\_ptr; ~Leaky() { delete x\_; } return EXIT\_SUCCESS;

## An Acronym to Know: RAII

- Stands for "Resource Acquisition Is Initialization"
- Common C++ idiom, any resources you acquire (locks, files, heap memory, etc) should happen in a constructor (i.e., during initialization), and then freeing those resources should happen in the destructor (and handled properly in cctor, assignment operator...)
- Prevents forgetting to call free/delete, the dtor is called automatically for you
  when the object managing the resource goes out of scope.
- For more: <a href="https://en.cppreference.com/w/cpp/language/raii">https://en.cppreference.com/w/cpp/language/raii</a>

```
class BadCopy {
public:
 BadCopy() { arr_ = new int[5]; }
 ~BadCopy() { delete [] arr_; }
private:
 int* arr_;
int main(int argc, char** argv) {
  BadCopy* bc1 = new BadCopy;
  BadCopy* bc2 = new BadCopy(*bc1); // cctor
 delete bc1;
 delete bc2;
 return EXIT_SUCCESS;
```

Stack

```
class BadCopy {
 public:
  BadCopy() { arr_ = new int[5]; }
 ~BadCopy() { delete [] arr_; }
private:
 int* arr_;
};
int main(int argc, char** argv) {
 BadCopy* bc1 = new BadCopy;
 BadCopy* bc2 = new BadCopy(*bc1);
delete bc1;
 delete bc2;
 return EXIT_SUCCESS; as if!
```

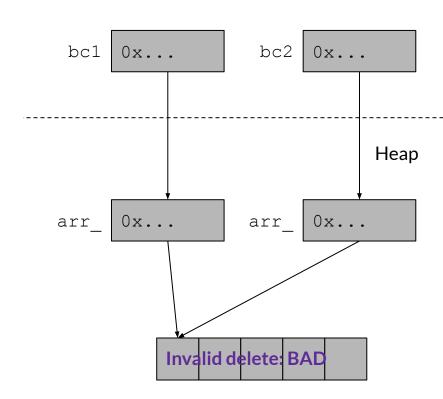

#### The "Rule of Three"

- If your class needs its own destructor, assignment operator, or copy constructor, it almost certainly needs all three!
- BadCopy is a good example why, we need a destructor to delete arr, and so
  we needed a copy constructor too because otherwise we end up with a double
  delete
- BadCopy also needs its own assignment operator for the same reason, even with a fixed copy constructor, b1 = b2; would still break!
- For more info/examples, see
   <a href="https://en.cppreference.com/w/cpp/language/rule-of-three">https://en.cppreference.com/w/cpp/language/rule-of-three</a>

### **Review Questions**

What do the following access modifiers mean?

**public:** Member is accessible by anyone

protected: Member is accessible by this class and any derived classes

private: Member is only accessible by this class

friend: Allows access of private/protected members to foreign functions and/or

classes where this modifier is present

What is the default access modifier for struct members in C++?

A struct can be thought of as a class where all members are default public instead of default private. In C++, it is also possible to give member functions (such as a constructor) to a struct.

### **Review: Member Functions**

```
class Foo {
                                            void Foo::MemberFunction() {
  public:
                                              /* implementation */
   // ctor, cctor, dtor...
   // Member function
                                            Foo& Foo::operator*=(const Foo& rhs) {
   void MemberFunction();
                                              /* ... */
   // Member operator overload
   Foo& operator*=(const Foo& rhs);
 foo.h
                                            foo.cc
Foo obj1;
obj1.MemberFunction(); // call a member function
Foo obj2;
obj1 *= obj2; // call the member operator overload function
```

## **Review: Non-Member Functions**

```
class Foo {
                                           void NonMemberFunction() {
  public:
                                             /* implementation */
   // ctor, cctor, dtor...
                                           Foo operator*(const Foo& f1,
                                               const Foo& f2) {
 void NonmemberFunction(const Foo& f);
                                            /* ... */
 Foo operator*(const Foo& f1, const
     Foo& f2);
 foo.h
                                           foo.cc
Foo obj1;
NonMemberFunction(obj1); // invoke a nonmember function
Foo obj2;
Foo obj3 = obj1 * obj2; // invoke the nonmember operator function
```

## **Review: Member vs Non-Member**

| Member                                                                                                    | Non-member                                                                                                    |
|----------------------------------------------------------------------------------------------------|----------------------------------------------------------------------------------------------------|
| <ul> <li>Used when modifying the object<br/>(reassigning and accessing data members)</li> <li>"Core" class functionality</li> </ul> | <ul> <li>Used for non-modifying and/or commutative functions.</li> <li>When operating with the class on the right-hand side</li> </ul>                                                          |
| <ul> <li>Allows access to private functions/data members</li> </ul>                                                                 | <ul> <li>Does NOT give access to private functions/data members</li> <li>Only give friend keyword if NEEDED         <ul> <li>friend allows for non-member private access</li> </ul> </li> </ul> |
| <ul><li>Function call: obj1.Function(obj2);</li><li>Operator Overloads: obj1 *= obj2;</li></ul>                                     | <ul> <li>Function call: Func(obj1, obj2);</li> <li>Operator Overloads: obj1 * obj2;</li> </ul>                                                                                                  |

## **Constructors Revisited**

```
class Int {
 public:
   Int() { ival_ = 17; cout << "default(" << ival_ << ")" << endl; }</pre>
   Int(int n) { ival_ = n; cout << "ctor(" << ival_ << ")" << endl; }</pre>
   Int(const Int& n) {
     ival = n.ival;
     cout << "cctor(" << ival_ << ")" << endl;</pre>
   ~Int() {    cout << "dtor(" << ival_ << ")" << endl;  }
};
```

Constructor (ctor): Can define any number as long as they have different parameters. Constructs a new instance of the class.

**Copy Constructor (cctor):** Creates a new instance based on another instance (must take a reference!). Invoked when passing/returning a **non-reference** object to/from a function.

**Destructor (dtor):** Cleans up the class instance. Deletes dynamically allocated memory (if any).

## What is getting called here?

```
p
ival_ = 5
```

q

r

S

$$ival_{-} = 5$$

#### **Initialization Lists**

```
class Foo {
 public:
  Foo(int x, int y) : x_{(x)}, y_{(y)} {}
  // cctor, dtor...
  // Member function
  void MemberFunction();
  // Member operator overload
  void operator*=(const Foo& rhs);
 private:
  int x_{,} y_{,};
foo.h
```

- Initialization lists allow a shorthand for initializing members of a class instance
- Prevents the members from being default initialized (which can be beneficial if the default initialization is expensive)

### **Initialization Lists**

 When is the initialization list of a constructor run, and in what order are data members initialized?

The initialization list is run before the body of the ctor, and data members are initialized in the order that they are defined in the class, not by initialization list ordering.

What happens if data members are not included in the initialization list?

Data members that don't appear in the initialization list are *default* initialized/constructed before ctor body is executed.

#### **Destructors Review**

- When are destructors invoked? In what order are they invoked when multiple objects are getting destructed?
  - An object's destructor is run when it falls out of scope, or when the delete keyword is used on heap objects constructed with new
  - When a scope exits, local variables are destructed in reverse order of construction
- What happens when a destructor actually executes? (Hint: what happens to class members?)
  - Destructors are run in reverse order of construction: (1) run destructor body (2) destruct remaining members in reverse order of declaration

### When are these destructors run?

```
int main(int argc, char** argv) {
    Int p;
    Int q(p);
    Int r(5);
    Int s = r;
    p = s;
}
```

```
p vdtor= run
qvdtor= nun
rivator= roun
s vdtor= roun
```

## **Exercise 2: Constructors and Destructors**

```
int main(int argc, char** argv) {
  Int p;
  Int q(p);
  Int r(5);
                                     Output:
  Int s = r;
                                     default(17)
  q.set(p.get()+1);
                                     cctor(17)
  return EXIT_SUCCESS;
                                     ctor(5)
                                     cctor(5)
                                     get(17)
                                     set(18)
                                     dtor(5)
                                     dtor(5)
                                     dtor(18)
                                     dtor(17)
```

```
ival_ = 17
```

ival\_ = **18** 

ival\_ = 5

S

ival\_ = 5

Note: Implementation details on the worksheet

```
class IntArrayList {
  public:
    IntArrayList();
    IntArrayList(const int* const arr, size t len);
    IntArrayList(const IntArrayList &rhs);
    // synthesized destructor
    // synthesized assignment operator
  private:
                                                                         333
                                          array
    int* array ;
                                          len
    size t len ;
                                                              array_ will always point to
                                          maxsize
    size t maxsize ;
                                                              somewhere on the heap!
```

## **Exercise 5: IntArrayList**

```
int main() {
   IntArrayList a;
   int copy_me[3] = {3,1,4};
   IntArrayList b(copy_me,3);
   IntArrayList c(b);
}
```

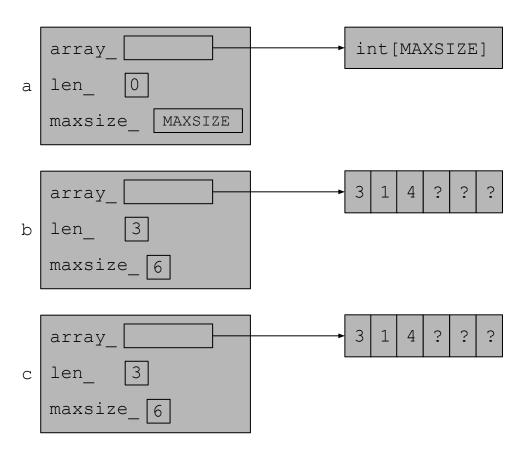

## **Exercise 5: Wrap**

```
class Wrap {
  public:
    Wrap() : p (nullptr) {}
    Wrap(IntArrayList* p) : p (p) { *p = *p; }
    IntArrayList* p() const { return p ; }
  private:
    IntArrayList* p ;
};
          nullptr
                                                               int[MAXSIZE]
                                     array
                                     len
                                     maxsize
                                              MAXSIZE
           0x...
```

## **Exercise 5: struct List**

```
struct List {
        IntArrayList v;
};
```

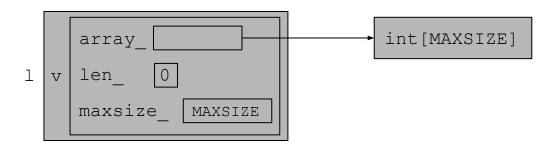

```
Stack
```

```
int main(int argc, char** argv) {
  IntArrayList a;
  IntArrayList* b = new IntArrayList();
  struct List 1 { a };
  struct List m { *b };
 Wrap w(b);
 delete b;
  return EXIT SUCCESS;
```

## **Exercise 5: Classes Usage**

```
Stack
                                                                  Heap
int main(int argc, char** argv) {
                                                                int[MAXSIZE]
                                              array
  IntArrayList a;
  IntArrayList* b = new IntArrayList();
  struct List 1 { a };
                                              0x...
                                                              array
  struct List m { *b };
  Wrap w(b);
                                                                int[MAXSIZE]
                                              0x...
  delete b;
  return EXIT SUCCESS;
                                              array
                                                                int[MAXSIZE]
                                                                int[MAXSIZE]
                                              array
```

Note: len\_ and maxsize\_ left out of diagram for space

## **Exercise 5: Classes Usage**

Stack

Heap

```
int main(int argc, char** argv) {
                                                                int[MAXSIZE]
  IntArrayList a;
  IntArrayList* b = new IntArrayList();
  struct List 1 { a };
  struct List m { *b };
  Wrap w(b);
                                                                int[MAXSIZE]
                                        Still on the heap!
  delete b:
  return EXIT SUCCESS;
                                                                int[MAXSIZE]
Implement the destructor:
IntArrayList::~IntArrayList() { delete[] array ; }
                                                                int[MAXSIZE]
```